# Autodesk Revit Structure: 2015 Certified Professional

# Exam preparation road map

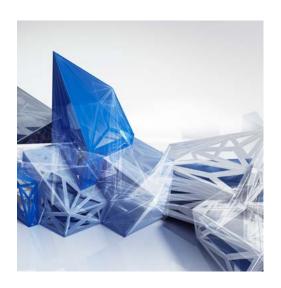

# Autodesk certifications are industry-recognized credentials that can help you succeed in your design career.

Autodesk certifications provide reliable validation of knowledge and skills. These credentials can lead to accelerated professional development, improved productivity, and enhanced credibility.

Your examination preparation is critical for your success. Schedule time to prepare, review this exam preparation road map, take a course at an Autodesk Authorized Training Center (ATC®), and support your studies with official preparation materials. Equally important is actual hands-on experience.

The **Revit Structure 2015 Certified Professional** exam is aimed at assessing professional users' knowledge of the tools, features, and common tasks of Autodesk® Revit® Structure 2015. This exam is available in both Imperial and Metric versions. Find an Autodesk Certification Center at **autodesk.starttest.com**.

## **Recommended experience levels**

Actual hands-on experience is a critical component in preparing for the exam. You must spend time using the product and applying the skills you have learned.

#### **Certified Professional exam:**

Revit Structure 2015 course (or equivalent) plus 400 hours of hands-on application is recommended.

You may take a certification exam up to three times within a 12-month period.

For more information on the Autodesk Certification Program, visit www.autodesk.com/certification.

#### **ATC instructor-led courses**

The ATC program is a global network of professional training providers offering a broad range of learning resources. Autodesk recommends that test-takers consider taking a certification preparation or product training course at one of these centers. Visit the online ATC locator at www.autodesk.com/atc.

### Official preparation materials

The official preparation materials for Autodesk Certification exams are published by ASCENT (Autodesk Official Training Guides) and Wiley (Autodesk Official Press). These guides cover the topics, sub-topics, and objectives listed in this exam road map. These guides are used by ATCs, and are available for direct purchase in various formats from www.ascented.com and www.wiley.com/go/autodeskofficialpress.

#### **Autodesk Education Community**

The Autodesk® Education Community offers students and educators free software, learning materials, and classroom support. Learn more at **students.autodesk.com**.

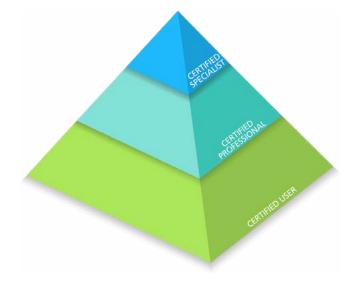

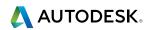

# **Autodesk Certification**

## **Exam topics and objectives**

We recommend that you review the topics and objectives during your preparation for certification. Please note that some objectives may not be tested on your certification exam.

The Autodesk Certified Professional exam is comprised of 35 questions, of which the majority requires you to use Revit Structure to create or modify a data file, and then type your answer into an input box. Other question types may include multiple choice, matching, and point-and-click. The exam has a 2-hour time limit (in some countries, the time limit may be extended). Find an Autodesk Certification Center at **autodesk.starttest.com**.

Autodesk Revit Structure: 2015 Certified Professional

|                                           | Professional |
|-------------------------------------------|--------------|
| COLLABORATION                             |              |
| Create and modify levels                  | <b>/</b>     |
| Create and modify structural grids        | <b>/</b>     |
| Import AutoCAD files into Revit           | <b>/</b>     |
| Link Revit models                         | <b>/</b>     |
| Control the visibility for linked objects | <b>/</b>     |

| DOCUMENTATION                               |          |
|---------------------------------------------|----------|
| Using temporary dimensions                  | <b>/</b> |
| Annotate beams                              | <b>/</b> |
| Add and modify text annotations             | <b>/</b> |
| Add and use dimensions and dimension labels | <b>/</b> |
| Use detail components                       | <b>/</b> |
| Create and modify column schedules          | <b>/</b> |
| Create and modify footing schedules         | <b>/</b> |
| Create and modify standard sheets           | <b>/</b> |

|                                                | Professional |
|------------------------------------------------|--------------|
| MODELING                                       |              |
| Place and modify structural columns            | <b>/</b>     |
| Place and modify walls                         | <b>/</b>     |
| Create custom wall types                       | <b>/</b>     |
| Place footings                                 | <b>/</b>     |
| Create a concrete slabs and/or floors          | <b>/</b>     |
| Create and modify stepped walls in foundations | <b>/</b>     |
| Place rebar                                    | <b>/</b>     |
| Add beams                                      | <b>/</b>     |
| Add beam systems                               | <b>/</b>     |
| Add joists                                     | <b>/</b>     |
| Add cross bracing to joists                    | <b>/</b>     |
| Create and use trusses                         | <b>/</b>     |
| Create and modify floors                       | <b>/</b>     |
| Create and modify custom floors                | <b>/</b>     |
| Create and modify sloped floors                | <b>/</b>     |
| Add floor openings for stairs                  | <b>/</b>     |
| Create and modify stairs                       | <b>/</b>     |
| Create and modify ramps                        | <b>/</b>     |
| Model and use roofs                            | <b>✓</b>     |

| VIEWS                     |          |
|---------------------------|----------|
| Create section views      | <b>/</b> |
| Create framing elevations | <b>/</b> |
| Use callout views         | <b>/</b> |

For more information: www.autodesk.com/certification

To take a Certified Professional exam, find an Autodesk Certification

Center: autodesk.starttest.com

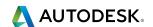